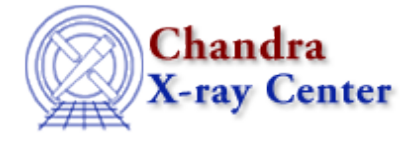

URL: [http://cxc.harvard.edu/sherpa3.4/bugs/sl\\_get\\_net\\_counts\\_sum.html](http://cxc.harvard.edu/sherpa3.4/bugs/sl_get_net_counts_sum.html) Last modified: 14 February 2007

## **S−lang−related Bugs: get\_net\_counts\_sum**

## **Bugs**

*Incorrect results when multiple datasets are loaded (14 Feb 2007)* 1.

When multiple datasets are read in,  $get\_net\_counts\_sum$  uses the backscale value incorrectly, which leads to the wrong number of counts being returned.

## **Workaround:**

Use the following procedure in place of the get\_net\_counts\_sum command. In this example, we are finding the net counts for dataset 3.

```
data 1 dat1.pha
data 2 dat2.pha
data 3 dat3.pha
variable foo = qet flux str();
foo.range = [0.5, 10];
foo.dataset = 3;
variable tot= (get_dcounts_sum(foo).value);
variable bgd = (get_bdcounts_sum(foo).value);
variable bscal=(get_backscale(3));
variable bscalebg=(get_bbackscale(3));
variable scale3=(bscal/bscalebg);
variable net=(tot−(bgd*scale3));
print(net);
```
The Chandra X−Ray Center (CXC) is operated for NASA by the Smithsonian Astrophysical Observatory. 60 Garden Street, Cambridge, MA 02138 USA. Smithsonian Institution, Copyright © 1998−2006. All rights reserved.

URL: [http://cxc.harvard.edu/sherpa3.4/bugs/sl\\_get\\_net\\_counts\\_sum.html](http://cxc.harvard.edu/sherpa3.4/bugs/sl_get_net_counts_sum.html) Last modified: 14 February 2007